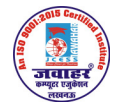

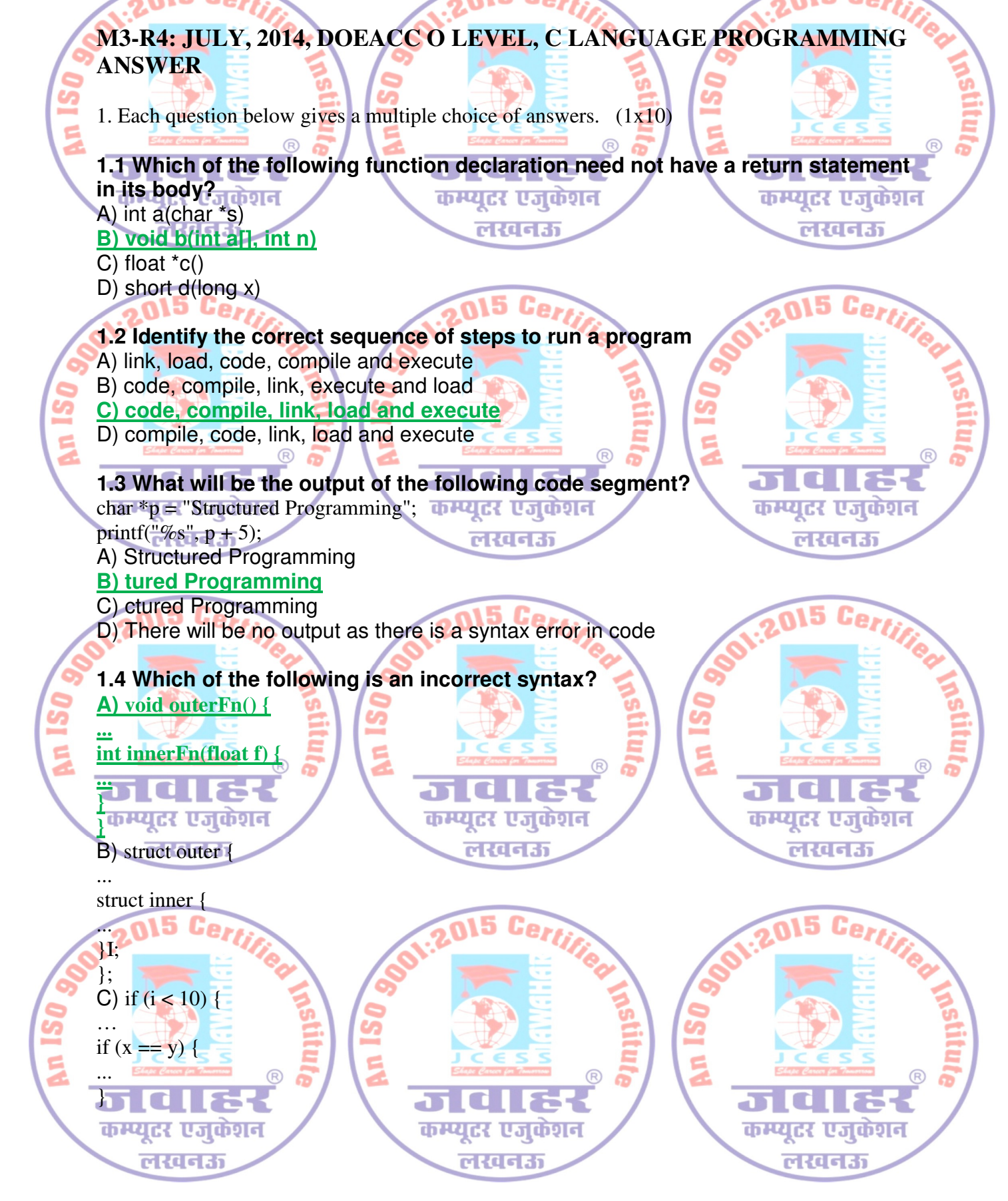

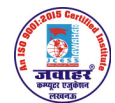

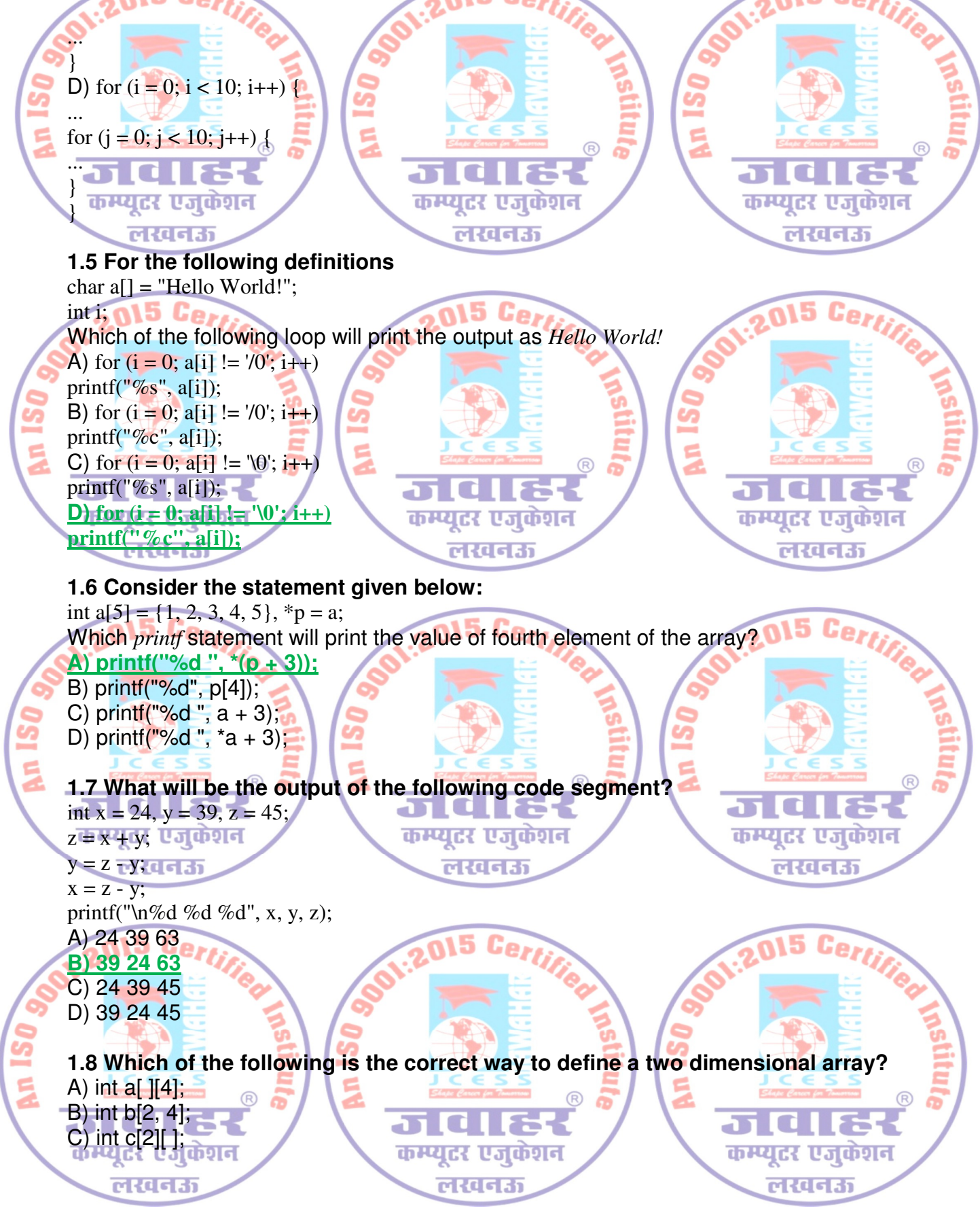

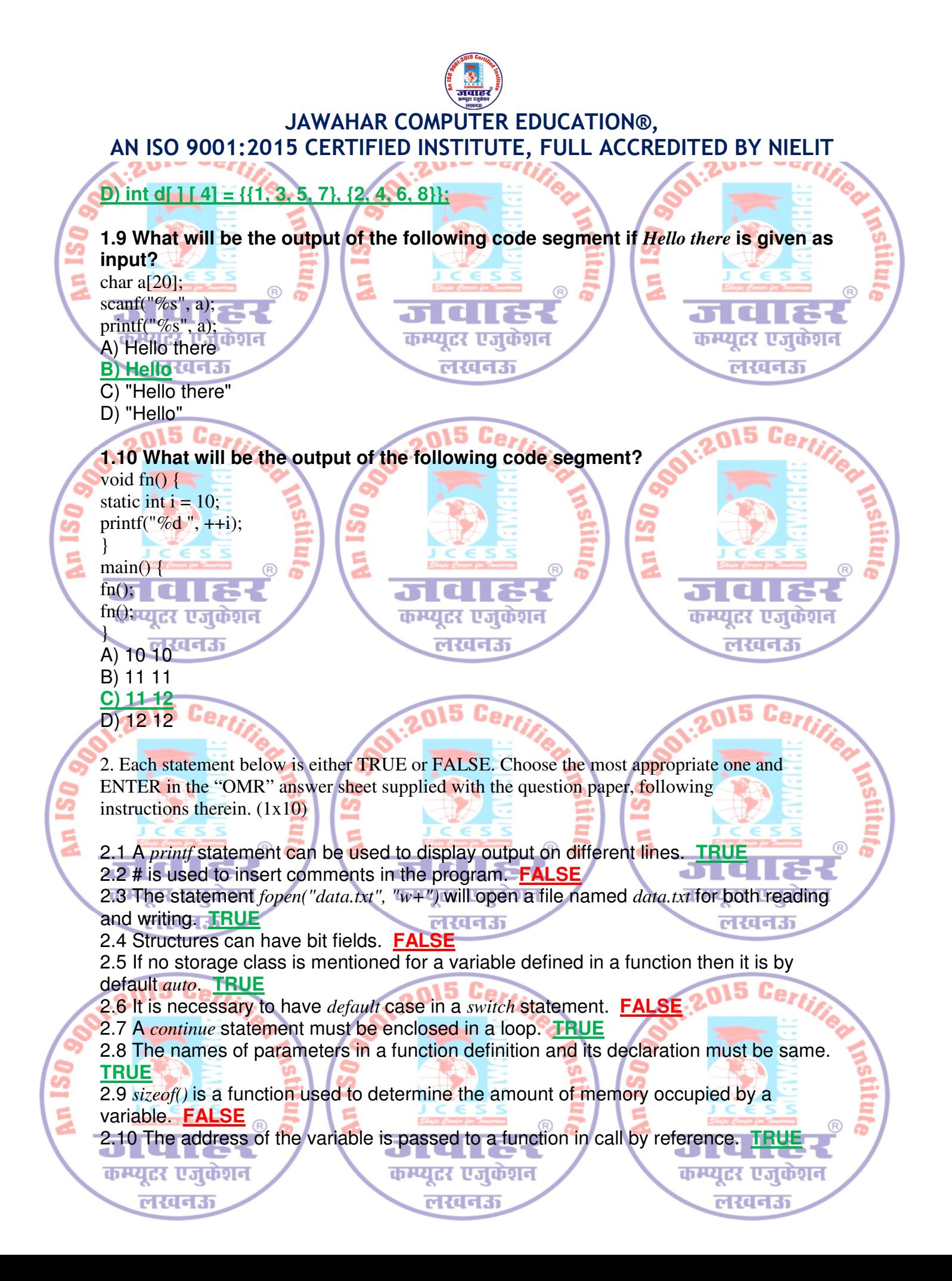

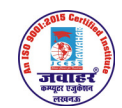

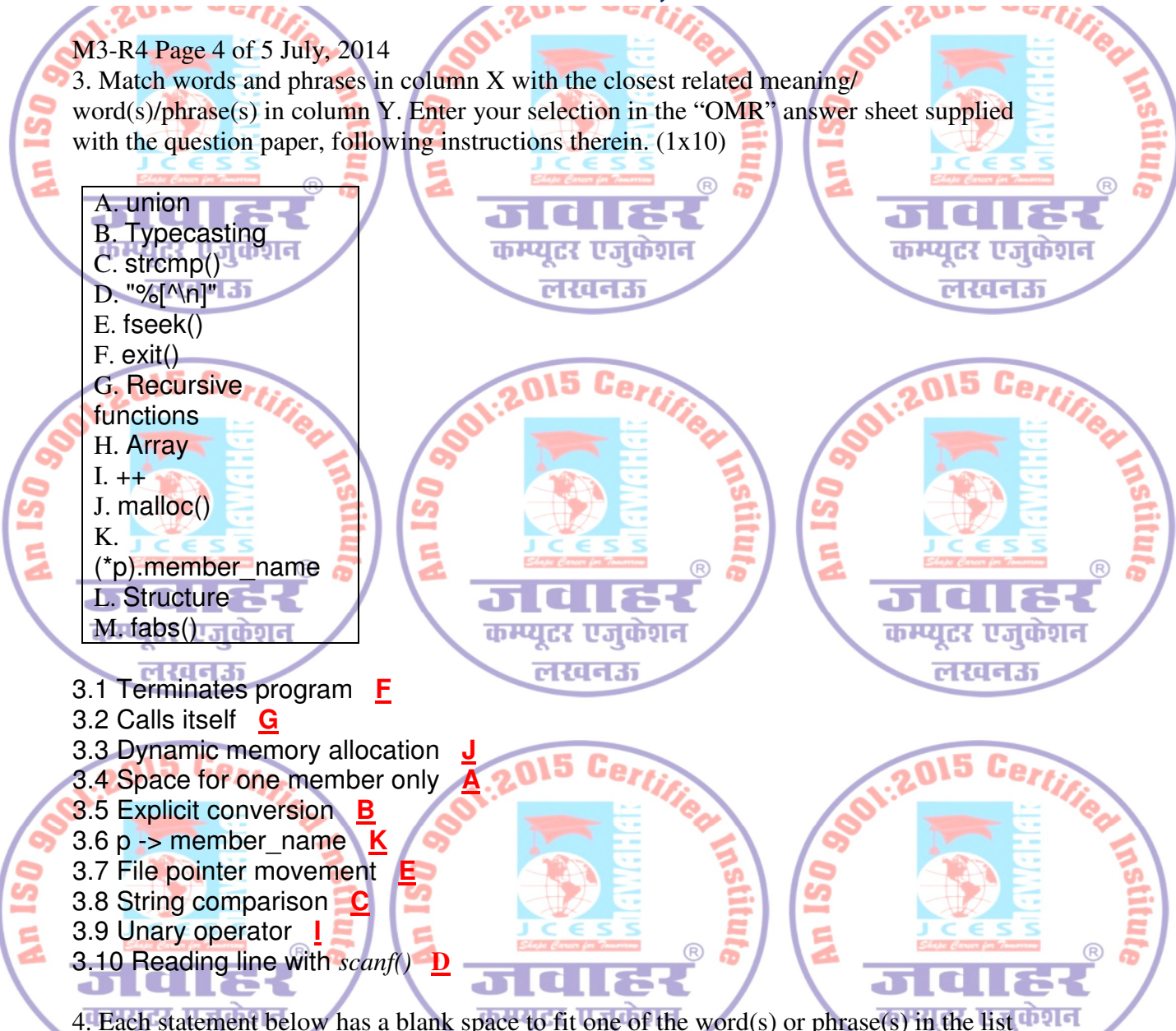

4. Each statement below has a blank space to fit one of the word(s) or phrase(s) in the list  $\Box$ below. Enter your choice in the "OMR" answer sheet supplied with the question paper, following instructions therein.  $(1x10)$ 

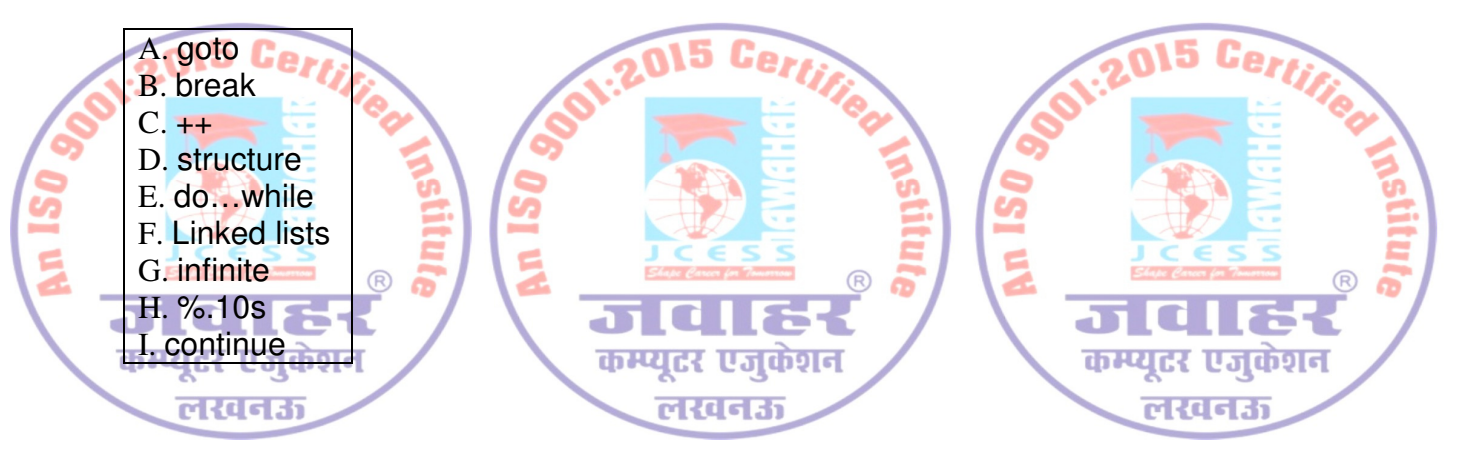

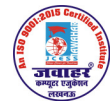

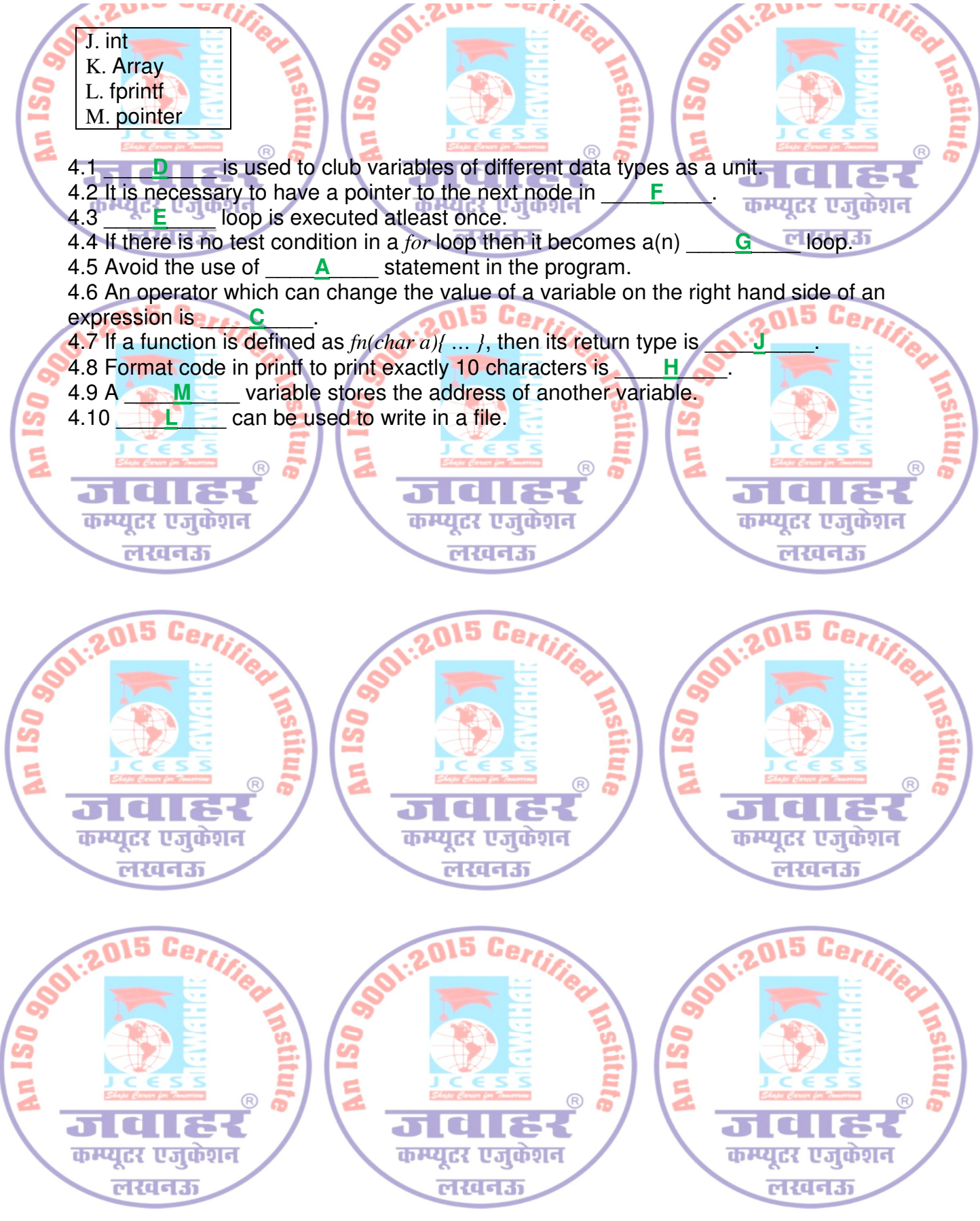